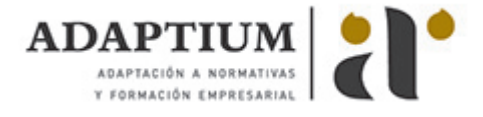

# **Pegado y moldeado a pulso de componentes de vidrio**

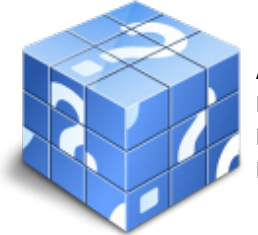

**Área:** Fabricación y transformación manual y semiautomática de productos de vidrio **Modalidad:** Teleformación **Duración:** 10 h **Precio:** Consultar

[Curso Bonificable](https://adaptium.campusdeformacion.com/bonificaciones_ft.php) **[Contactar](https://adaptium.campusdeformacion.com/catalogo.php?id=57145#p_solicitud)** [Recomendar](https://adaptium.campusdeformacion.com/recomendar_curso.php?curso=57145&popup=0&url=/catalogo.php?id=57145#p_ficha_curso) [Matricularme](https://adaptium.campusdeformacion.com/solicitud_publica_curso.php?id_curso=57145)

### **OBJETIVOS**

Dotar al alumno sobre el Pegado y moldeado a pulso de componentes de vidrio, en lo referente al Conformado manual y semiautomático de productos de vidrio mediante soplado.

### **CONTENIDOS**

1 vidrios para conformado manual o semiautomático - 1.1 características generales de los vidrios empleados - 1.2 la fusión de los vidrios - 1.3 vidrios empleados en el soplado a pulmón - 1.4 defectos originados en la fusión del vidrio - 1.5 actividades: vidrios para conformado manual o semiautomático - 2 pegado y moldeado a pulso de componentes de vidrio - 2.1 productos de vidrio obtenidos mediante pegado y moldeado - 2.2 herramientas y útiles empleados - 2.3 toma de postas - 2.4 pegado de componentes previamente elaborados - 2.5 pegado y moldeado a pulso sobre la pieza - 2.6 defectos originados en el pegado de componentes - 2.7 prevención de los riesgos derivados del pegado y moldeado - 2.8 actividades: pegado y moldeado a pulso de componentes de vidrio - 3 recocido de productos de vidrio - 3.1 aspectos generales del recocido de productos de vidrio - 3.2 curvas de recocido - 3.3 hornos y programas de recocido - 3.4 recocido de productos de vidrio moldeados - 3.5 defectos originados en el recocido de productos de vidrio - 3.6 prevención de los riesgos - recocido de vidrio - 3.7 actividades: recocido de productos de vidrio - 3.8 cuestionario: cuestionario módulo 1 unidad 1 -

#### **METODOLOGIA**

- **Total libertad de horarios** para realizar el curso desde cualquier ordenador con conexión a Internet, **sin importar el sitio desde el que lo haga**. Puede comenzar la sesión en el momento del día que le sea más conveniente y dedicar el tiempo de estudio que estime más oportuno.
- En todo momento contará con un el **asesoramiento de un tutor personalizado** que le guiará en su proceso de aprendizaje, ayudándole a conseguir los objetivos establecidos.
- **Hacer para aprender**, el alumno no debe ser pasivo respecto al material suministrado sino que debe participar, elaborando soluciones para los ejercicios propuestos e interactuando, de forma controlada, con el resto de usuarios.
- **El aprendizaje se realiza de una manera amena y distendida**. Para ello el tutor se comunica con su alumno y lo motiva a participar activamente en su proceso formativo. Le facilita resúmenes teóricos de los contenidos y, va controlando su progreso a través de diversos ejercicios como por ejemplo: test de autoevaluación, casos prácticos, búsqueda de información en Internet o participación en debates junto al resto de compañeros.
- **Los contenidos del curso se actualizan para que siempre respondan a las necesidades reales del mercado.** El departamento multimedia incorpora gráficos, imágenes, videos, sonidos y elementos interactivos que complementan el aprendizaje del alumno ayudándole a finalizar el curso con éxito.
- **El curso puede realizarse exclusivamente a través de Internet pero si el estudiante lo desea puede adquirir un manual impreso.** De esta manera podrá volver a consultar la información del curso siempre que lo desee sin que necesite utilizar el Campus Virtual o, estar conectado a Internet.

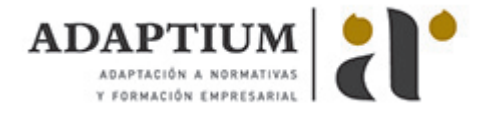

## **REQUISITOS**

Los requisitos técnicos mínimos son:

- Navegador Microsoft Internet Explorer 5.5 o superior, con plugin de Flash, cookies y JavaScript habilitados. No se garantiza su óptimo funcionamiento en otros navegadores como Firefox, Netscape, Mozilla, etc.
- Resolución de pantalla de 800x600 y 16 bits de color o superior.
- Procesador Pentium II a 300 Mhz o superior.
- 32 Mbytes de RAM o superior.